$\blacksquare$ 

## **Which INTECRIO version supports MatLab 2016?**

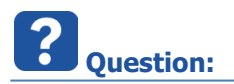

- Which version of INTECRIO supports MatLab 2016?
- We are using MatLab 2016 (ML2016b) to implement our control system
	- INTECRIO used to support ML versions up to 2015
	- Is this still the case, or is this information outdated?

**Answer:**

- INTECRIO V4.6.2 supports MatLab/Simulink R2016a and R2016b
- In total, INTECRIO V4.6.2 supports the following Simulink versions:
	- Simulink R2016a and R2016b
	- Simulink R2015a and R2015b
	- Simulink R2014a and R2014b
	- Simulink R2013a and R2013b
	- Simulink R2012a and R2012b
	- Simulink R2011a and R2011b
	- Simulink R2010a, R2010b, R2010bSP1, and R2010b SP2
	- Simulink R2009a, R2009b, and R2009b SP1

## **Additional information:**

- The new data type **Simulink.LookupTable** of ML/SL 2016 versions is currently not supported by INTECRIO
- Please contact ETAS product management if you rely on this functionality

## **Do you still have questions?**

- You will find further FAQ here: [www.etas.com/en/faq](http://www.etas.com/en/faq)
- Please feel free to contact our Support Center, if you have further questions.
- Here you can find all information: <http://www.etas.com/en/hotlines.php>

This information (here referred to as "FAQ") is provided without any (express or implied) warranty, guarantee or commitment regarding completeness or accuracy. Except in cases of willful damage, ETAS shall not be liable for losses and damages which may occur or result from the use of this information (including indirect, special or consequential damages).

2017-09-25

<sup>©</sup> ETAS GmbH 2017. All rights reserved, also regarding any disposal, exploitation, reproduction, editing, distribution, as well as in the event of applications for industrial property rights.